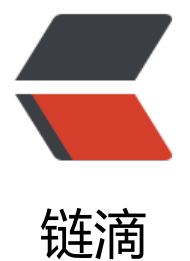

# Java 中 InputStrea[m 和](https://ld246.com) String 之间的转换 方法

作者:woyehua

- 原文链接:https://ld246.com/article/1549526243288
- 来源网站: [链滴](https://ld246.com/member/woyehua)
- 许可协议:[署名-相同方式共享 4.0 国际 \(CC BY-SA 4.0\)](https://ld246.com/article/1549526243288)

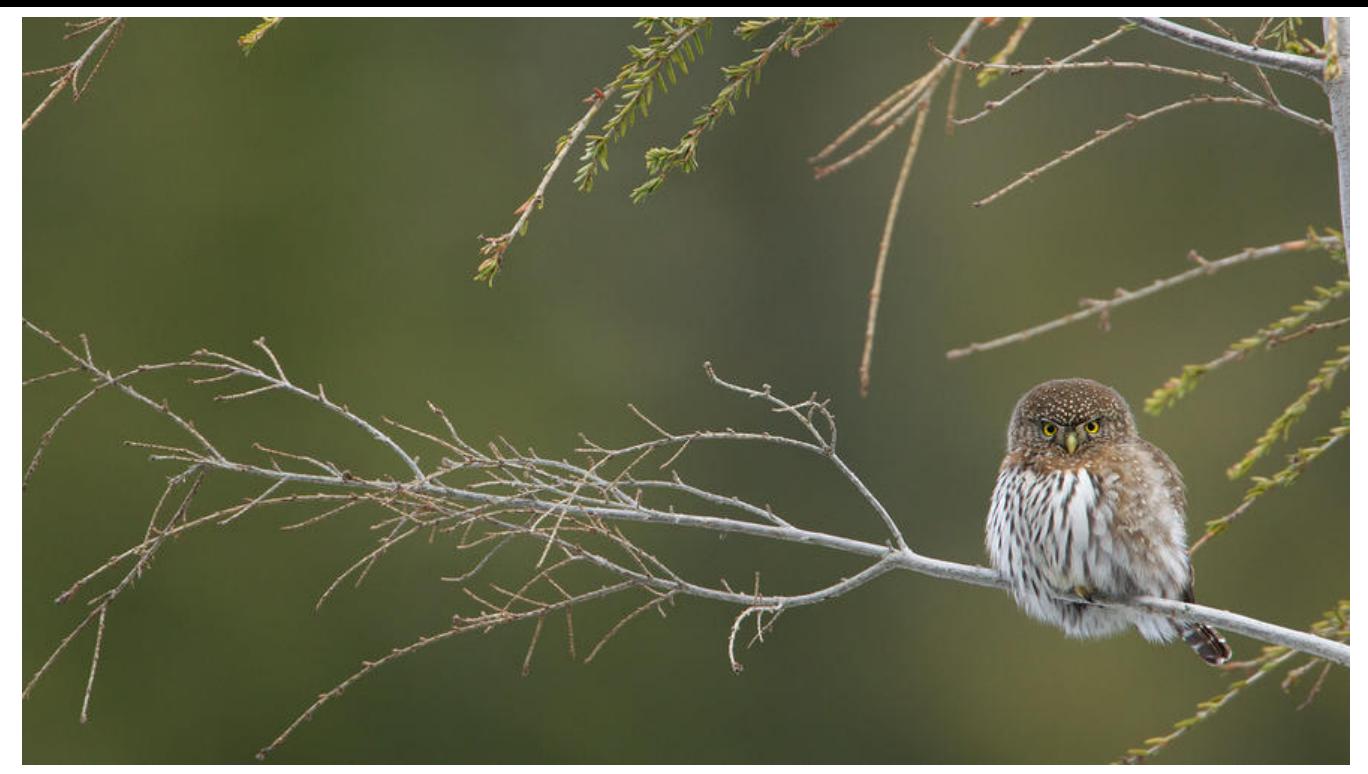

在Java中InputStream和String之间的转化十分普遍,本文主要是总结一下转换的各种方法,包括JD 原生提供的,还有一些外部依赖提供的。

#### 1、InputStream转化为String

1.1 JDK原生提供

方法一:

 $byte[] bytes = new byte[0];$ bytes = new byte[inputStream.available()]; inputStream.read(bytes); String str = new String(bytes);

### 方法二:

String result = new BufferedReader(new InputStreamReader(inputStream)) .lines().collect(Collectors.joining(System.lineSeparator()));

### 方法三:

String result = new BufferedReader(new InputStreamReader(inputStream)) .lines().parallel().collect(Collectors.joining(System.lineSeparator()));

### 方法四:

```
Scanner s = new Scanner(inputStream).useDelimiter("\\A");
String str = s.hasNext() ? s.next() : "";
```
### 方法五:

```
String resource = new Scanner(inputStream).useDelimiter("\\Z").next();
return resource;
```
方法六:

```
StringBuilder sb = new StringBuilder();
String line;
```

```
BufferedReader br = new BufferedReader(new InputStreamReader(inputStream));
while ((line = br.readLine()) != null) {
   sb.append(line);
}
String str = sb.toString();
return str;
```
# 方法七:

```
ByteArrayOutputStream result = new ByteArrayOutputStream();
byte[] buffer = new byte[inStream.available()];
int length;
while ((length = inputStream.read(buffer)) != -1) {
   result.write(buffer, 0, length);
}
String str = result.toString(StandardCharsets.UTF 8.name());
return str;
```
# 方法八:

```
BufferedInputStream bis = new BufferedInputStream(inputStream);
ByteArrayOutputStream buf = new ByteArrayOutputStream();
int result = bis.read();
while(result != -1) {
   buf.write((byte) result);
  result = bis.read();
}
String str = buf.toString();
return str;
```
### 1.2 Apache Common提供

方法九:

```
StringWriter writer = new StringWriter();
IOUtils.copy(inputStream, writer, StandardCharsets.UTF_8.name());
String str = writer.toString();
```
方法十:

String str = IOUtils.toString(inputStream, "utf-8");

1.3 Google Guava提供

方法十一:

String str = CharStreams.toString(new InputStreamReader(inputStream, StandardCharsets.UT \_8));

方法十二:

String str = new String(ByteStreams.toByteArray(inputStream));

针对一个2MB的文件的输入流,多次执行测试如下(单位是毫秒):

- 方法十: 111
- 方法十一: 236
- 方法十二: 36
- 方法一: 36
- 方法二: 87
- 方法三: 66
- 方法四: 101
- 方法五: 178
- 方法六: 40
- 方法七: 21
- 方法八: 107
- 方法九: 31

从上述结果来看,方法七和方法九更好一些,而方法五和方法十一会更差一些。

- 2、String转化为InputStream
- 2.1 JDK原生提供

InputStream is = new ByteArrayInputStream(str.getBytes());

2.2 Apache Common提供

InputStream targetStream = IOUtils.toInputStream(str, StandardCharsets.UTF\_8.name());

#### 2.3 Google Guava提供

InputStream targetStream =

new ReaderInputStream(CharSource.wrap(str).openStream(), StandardCharsets.UTF\_8.n me());